# **cronapi.util.callServerBlocklyAsynchronous**

#### Chamar bloco servidor assíncrono

O bloco **Chamar bloco servidor assíncrono** é responsável por chamar uma função do servidor e executar os comandos da função cliente web de forma assíncrona.

## Parâmetros de Entrada

Os parâmetros passados através da função **Chamar bloco servidor assíncrono** dependem estritamente dos parâmetros existentes na função a ser chamada.

#### Retorno

Retorna um objeto.

# Compatibilidade

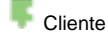

## Exemplo

Criamos uma função em um bloco do tipo **servidor** e inserimos uma variável de entrada chamada "numero", em seguida, usamos o bloco [criar texto com](https://docs.cronapp.io/display/CRON2/text_join) no retorno da função, inserimos um texto e arrastamos a variável do parâmetro "**numero**". (Figura 1)

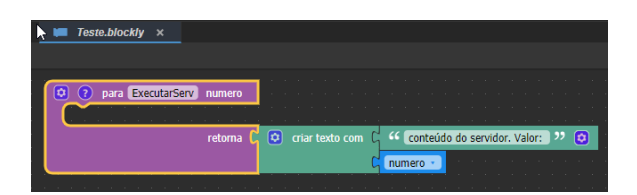

**Figura 1 - Função servidor retorna um texto concatenado com o parâmetro da função**

No bloco **cliente web**, inserimos o bloco **Chamar bloco servidor assíncrono** em uma função e clicamos na engrenagem (destaque 1 da Figura 1.1) para chamar o bloco servidor (2), inserimos o valor "55" no parâmetro **numero** e inserimos os blocos como na figura 1.1. Em seguida, associamos o bloco [re](https://docs.cronapp.io/display/CRON2/controls_repeat_ext) [pita vezes faça](https://docs.cronapp.io/display/CRON2/controls_repeat_ext) (Cliente) para demonstrar a assincronicidade entre os blocos.

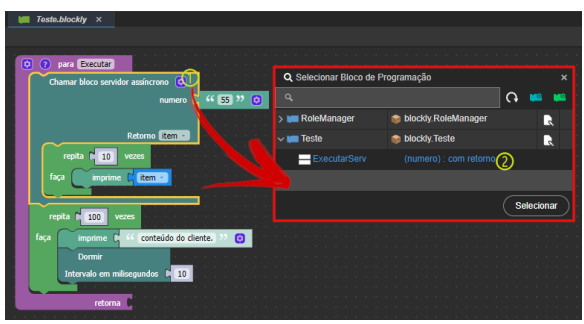

**Figura 1.1 - Bloco Chamar bloco servidor assíncrono**

Após executar o projeto e chamar a função cliente, ela imprimirá no console do navegador os valores do servidor e do cliente de forma assíncrona. (Figura 2)

## Porque utilizar comandos assíncronos?

Durante o processo de desenvolvimento de uma aplicação, pode ocorrer a situação onde exista a necessidade de realizar o processamen to de uma tarefa de forma mais intensa, fazendo com que a aplicação sofra perda

de desempenho, consequentemente passando para o usuário a sensação de lentidão ou "congelamento" da aplicação.

Para esses casos, é possível realizar uma chamada de método **assíncrono.** Esses métodos retornam de forma imediata para que o programa possa realizar outras operações enquanto o método chamado conclui o seu trabalho.

Sobre Assíncrono Saiba mais sobre [funções assíncronas.](https://developer.mozilla.org/pt-BR/docs/Web/JavaScript/Reference/Statements/funcoes_assincronas)

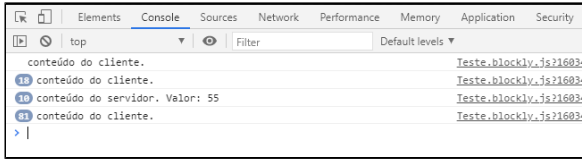

**Figura 2 - Impressão dos valores no console referente às funções das figuras 1 e 1.1**